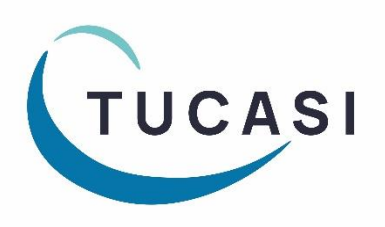

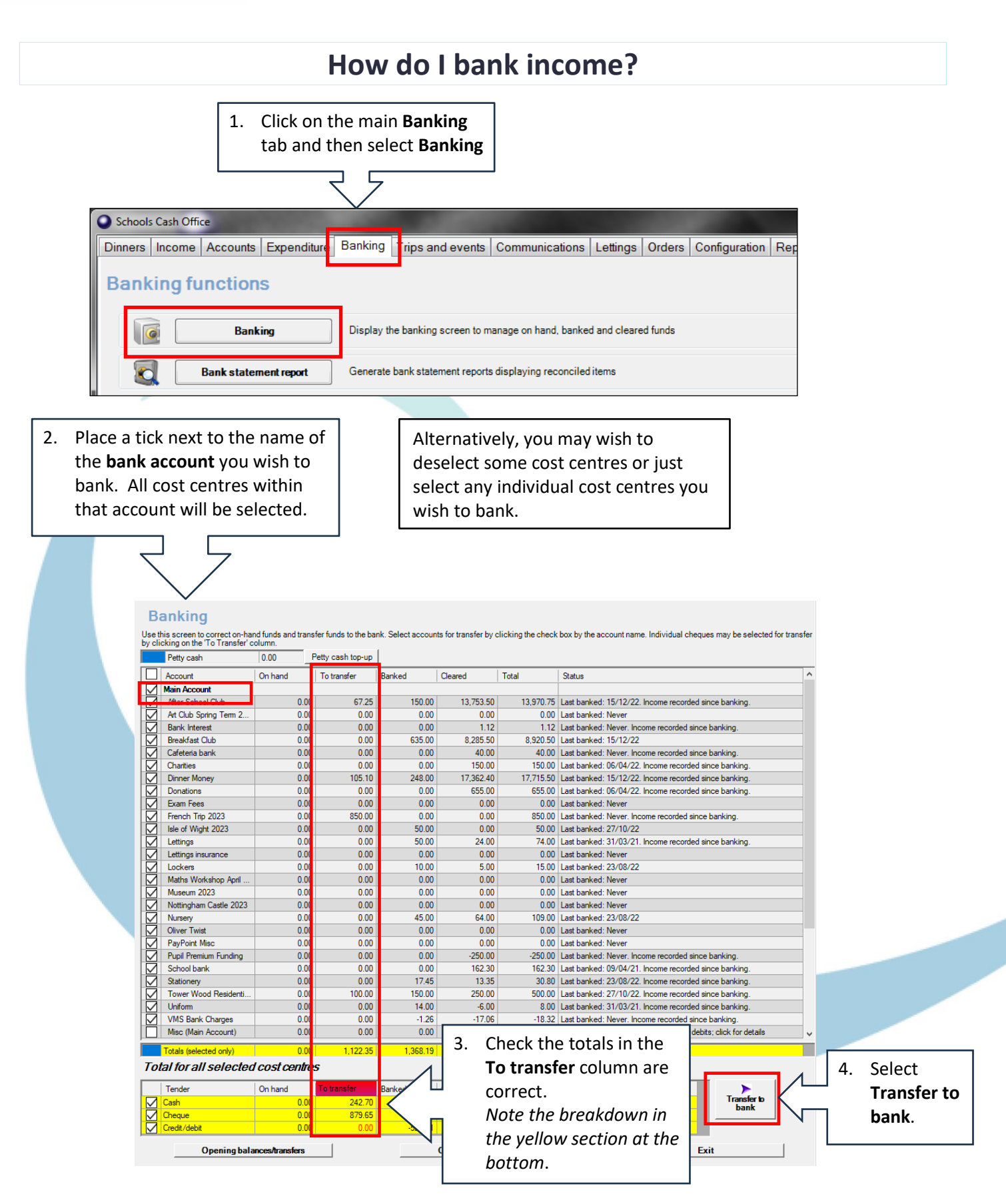

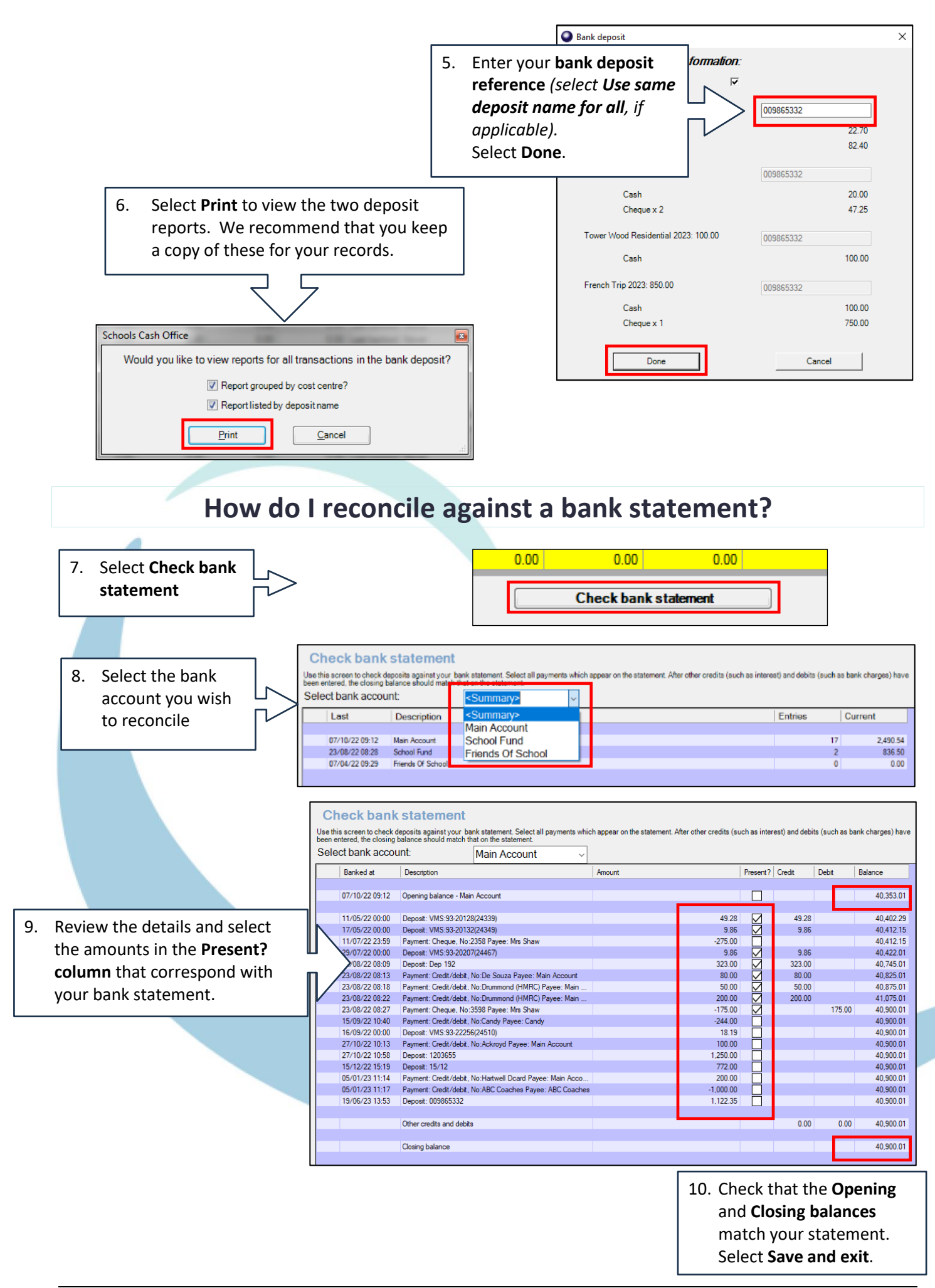

## **How do I get help?**

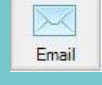

Email your query to the Tucasi Customer Support Team **support@tucasi.com**

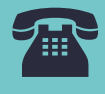

Tucasi Customer Support Team

## **02380 016 564**

8.30 am to 4.00 pm Monday to Friday

## **SCO Help Centre** See the

**Banking** section **[help.tucasi.com](https://tucasi.atlassian.net/wiki/spaces/SHC/pages/31588402/Banking)**